## . Consiglio Nazionale delle Ricerche

Direzione Generale

Ai Direttori/Dirigenti/Responsabili delle Unità organiche e Strutture del CNR

Loro Sedi

Oggetto: Contratto Collettivo Integrativo Nazionale livelli IV-VIII – Avvio del procedimento per l'attribuzione dell'Indennità di Responsabilità – Anni 2011/2017 – Istruzioni operative.

## **Indennità di responsabilità per gli anni 2011 – 2017 (art. 10 lettera d. del CCNI liv. IV.VIII Anni 2011 – 2013 e art. 10 lettera d. del CCNI liv. IV.VIII Anni 2014 – 2017)**

Facendo seguito a quanto riportato nella circolare CNR n.14 del 2021 [*Contratto Collettivo Integrativo Nazionale livelli IV-VIII – Avvio del procedimento per l'attribuzione dell'Indennità di Responsabilità – Anni 2011 - 2017*], con la presente si forniscono le istruzioni sull'utilizzo della procedura informatica attraverso la quale inoltrare le domande per il riconoscimento dell'indennità in oggetto.

In primo luogo, va evidenziato che saranno prese in considerazione solamente le richieste inoltrate dai Direttori/Dirigenti/Responsabili delle Strutture di appartenenza dei dipendenti interessati mediante l'apposita procedura informatica descritta più avanti e precedute da un confronto con le OO.SS. locali e la RSU. Per le aree di ricerca, saranno i presidenti di area ad essere abilitati all'invio delle domande.

I dipendenti in possesso dei relativi titoli e ancora in servizio, dovranno presentare la relativa documentazione agli attuali Direttori/Dirigenti/Responsabili (a prescindere dalla struttura nella quale hanno maturato il titolo) che valuteranno la richiesta con il supporto del precedente Responsabile, ove possibile e se necessario;

Per il personale cessato dal servizio e che abbia maturato il titolo in strutture ancora attive, la richiesta del dipendente dovrà essere presentata al Direttore/Dirigente/Responsabile della stessa struttura; nel caso in cui, invece, il titolo sia stato maturato in strutture ad oggi soppresse od oggetto di avvenuta riorganizzazione, la richiesta del dipendente dovrà essere presentata al Direttore/Dirigente/Responsabile della struttura che ha assorbito le competenze della struttura soppressa e/o riorganizzata. Anche in questo caso, nel valutare la proposta potrà essere richiesto il supporto, ove possibile, del precedente Responsabile.

Per quanto non specificato, resta valido quanto riportato nella circolare CNR n.14 del 2021 indicata in precedenza.

## **Procedura informatica**

Come già detto in precedenza, per l'inoltro delle proposte da parte dei Direttori/Dirigenti/Responsabili, dovrà essere utilizzata esclusivamente l'apposita procedura informatica che sarà disponibile, a partire dal giorno 31/03/2022 e previa autenticazione, al seguente indirizzo Web: https://intranet.cnr.it.

Il termine di scadenza per la presentazione delle proposte è fissato alle ore 18.00 del 31/05/2022; pertanto, saranno considerate valide solo le proposte inoltrate telematicamente entro tale data.

Per l'utilizzo della procedura informatica è necessario procedere come di seguito indicato:

- effettuare l'accesso utilizzando l'account registrato in "utenti.cnr.it" (il medesimo utilizzato per l'accesso a SIPER) e successivamente, a seconda della tipologia di struttura, accedere alla sezione Istituti/Dipatimenti/Strutture Centrali/Aree della Ricerca →Richieste CCIN → Richieste CCIN 2011-2017;
- inizialmente l'accesso è consentito esclusivamente al Direttore/Dirigente/Responsabile di Unità/Presidente di area;
- fermo restando che la funzione di "validazione" della singola proposta è riservata al Direttore/Dirigente/Responsabile di Unità/Presidente di area, il medesimo, potrà abilitare al ruolo di compilatore altro personale accedendo alla sezione "Gestione Utenti" della rispettiva area di gestione (Gestione Istituti/ GestioneDipartimenti/ Gestione Strutture Centrali/ Gestione Aree) assegnando al personale prescelto l'area "Richieste CCIN"; i Referenti web inseriti in "Gestione Utenti" risultano in automatico già abilitati alla compilazione dell proposte;
- per ogni proposta sono previste tre fasi: la compilazione (consentita al Direttore/Dirigente/Responsabile di Unità/Presidente di area e agli eventuali compilatori dallo stesso abilitati), la chiusura (consentita al Direttore/Dirigente/Responsabile di Unità/Presidente di area e agli eventuali compilatori dallo stesso abilitati) e la validazione/invio (consentita soltanto al Direttore/Dirigente/Responsabile di Unità/Presidente di area);
- è consentita la compilazione di un unico modulo per ciascun dipendente proposto, qualora la categoria di responsabilità attribuita al medesimo non abbia variazioni nel periodo considerato, in caso contrario andrà compilato un modulo per ogni variazione di categoria;
- per ogni proposta dovranno essere allegati, in formato **".pdf"**, tutti i documenti necessari nell'apposita sezione del modulo a supporto della proposta medesima;
- sarà consentita la chiusura di una proposta solo se presente, nell'apposita sezione "Verbali confronti RSU", almeno un file contenente l'esito del confronto con le OO.SS. locali e la RSU;
- ultimata la compilazione di tutti i campi del modulo il Direttore/Dirigente/Responsabile dovrà necessariamente procedere alla "validazione e trasmissione telematica" del medesimo; l'invio telematico completa la procedura di inoltro della singola proposta che, pertanto, non dovrà essere né protocollata dalla struttura richiedente né inviata in forma cartacea;
- successivamente all'invio telematico di ogni singola proposta, il dipendente interessato alla proposta, riceverà una mail di notifica dell'avvenuta trasmissione all'indirizzo mail istituzionale;
- fino alla scadenza per la presentazione delle proposte, il Direttore/Dirigente/ Responsabile potrà intervenire sulle proposte validate, annullando la trasmissione delle stesse per consentire eventuali modifiche prima di effettuare un successivo invio;
- Saranno considerate acquisite esclusivamente le proposte che si troveranno nello stato "Validata e trasmessa telematicamente" alla scadenza per la presentazione.

Per eventuali informazioni ed istruzioni operative è disponibile, nella procedura web, un apposito "*manuale*".

Ulteriori informazioni e chiarimenti possono essere richiesti scrivendo all'indirizzo: [ind.resp@cnr.it](mailto:ind.resp@cnr.it)

## IL DIRETTORE GENERALE

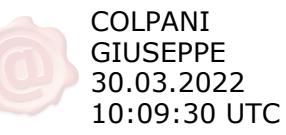